2400 BPS Internal Modem (250-1037B) Result Codes Faxback Doc. # 5009

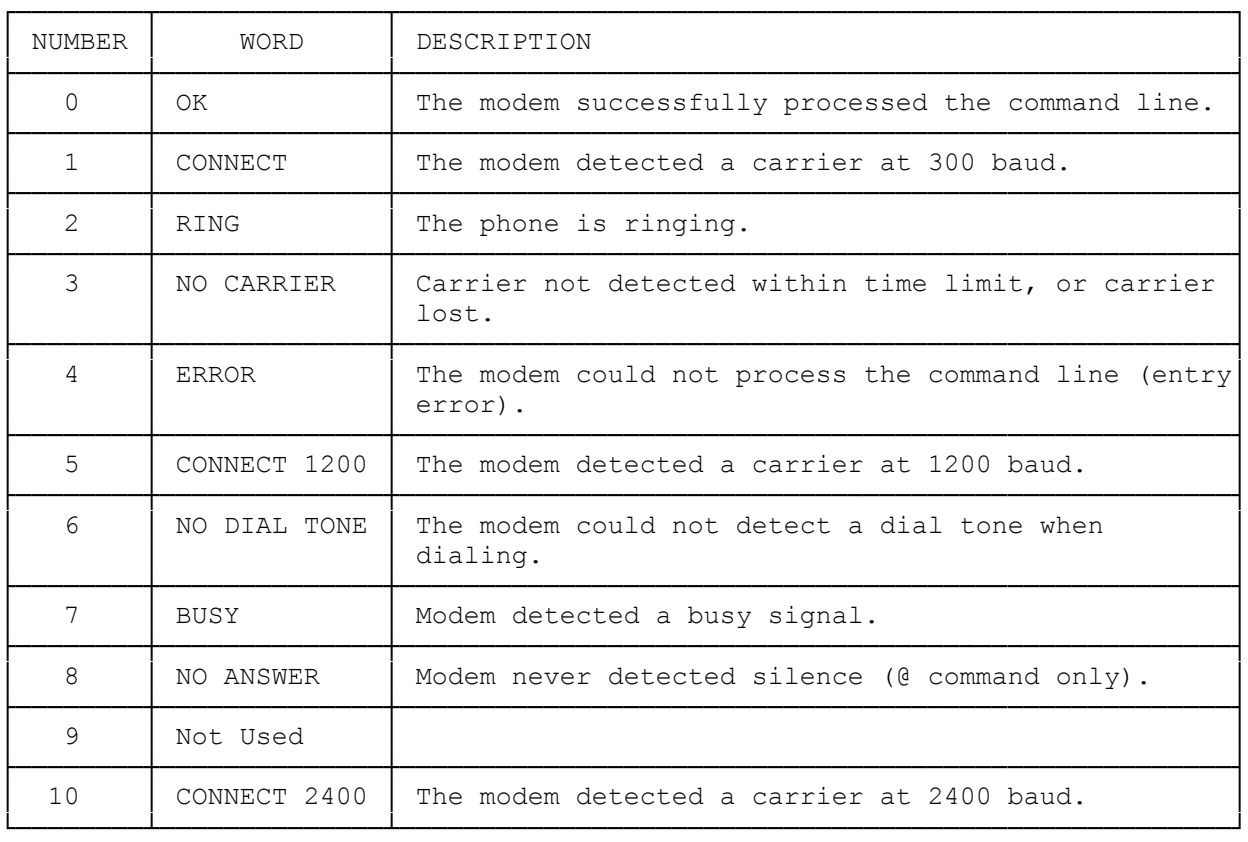

(smm 07/28/93)